uc3m Universidad Carlos III de Madrid

# Aprendizaje Profundo

(Primera sesion de demostraciones) ´

### Actuales avances en Máquinas de Aprendizaje (Seminario FOM)

. **[http://www.tsc.uc3m.es/˜mlazaro/Docencia/FOM.html](http://www.tsc.uc3m.es/~mlazaro/Docencia/FOM.html)**

### Marcelino Lázaro

Universidad Carlos III de Madrid

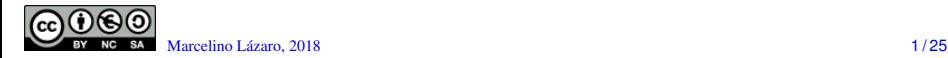

### **´Indice de contenidos**

Aprendizaje profundo (*"deep learning"*) para clasificacion´

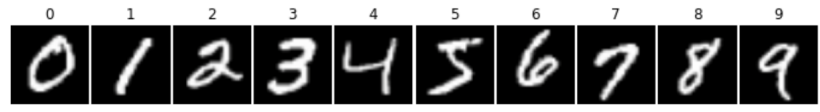

- $\blacktriangleright$  Aplicación a una versión reducida de la base de datos MNIST
- **.** Diseño de una red de autocodificadores apilados (*SDA: Stacked Denoising Autoencoders*)
	- $\blacktriangleright$  Entreno de autocodificadores
	- $\triangleright$  Uso de autocodificadores para la construcción de una red profunda
- Redes profundas con Drop-out
- Redes convolucionales (*CNN: Convolutional Neural Networks*)
- **•** Breve descripción de las funciones de aprendizaje disponibles

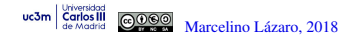

Aprendizaje profundo (para clasificación)

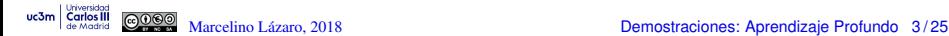

### Red profunda: red neuronal con *L* capas ocultas (*M*-ário)

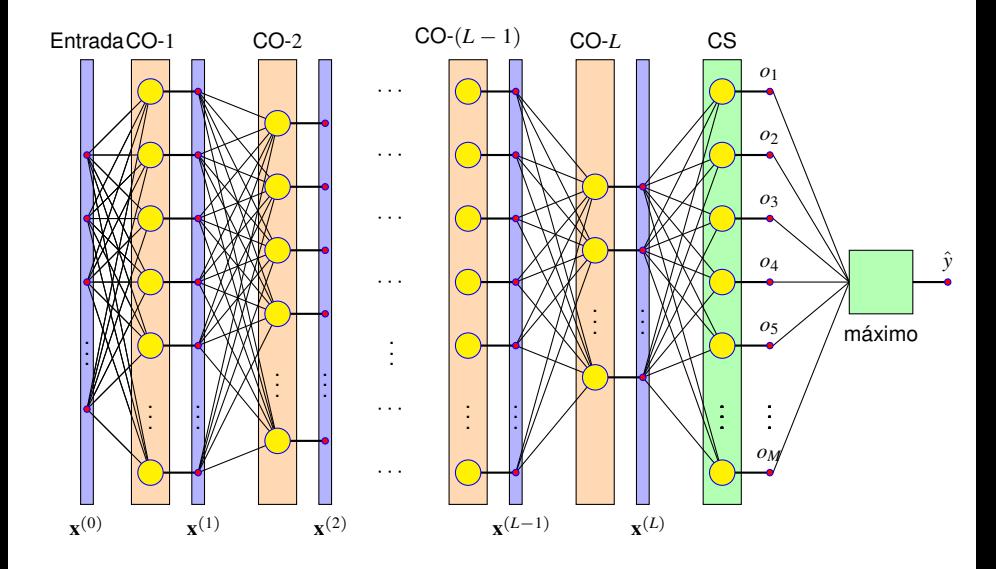

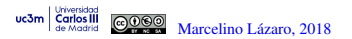

### **Neurona - Capa** *k*

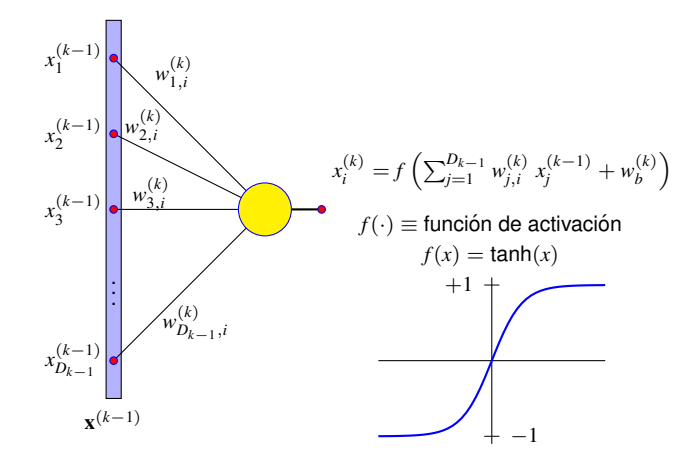

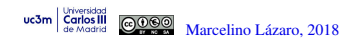

### **Funciones de activación más frecuentes**

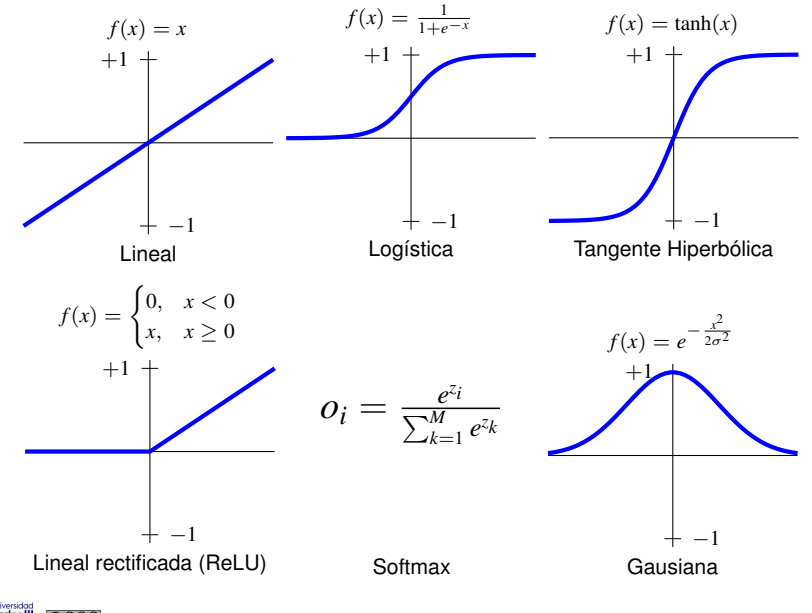

 $uc3m$ 

# Stacked Denoising Autoencoders

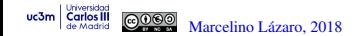

### **Autocodificadores (***"autoencoders"***)**

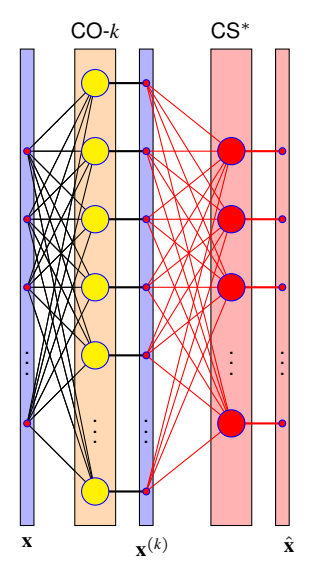

- El entrenamiento de una capa oculta se realiza para obtener una proyección de su entrada sin pérdida de información
	- **►** Entrada:  $\mathbf{x} = \mathbf{x}^{(k-1)}$
	- **►** Salida deseada:  $\hat{\mathbf{x}} = \mathbf{x}^{(k-1)}$

### La capa de salida se descarta

- $\triangleright$  Se usa como mecanísmo para evitar la pérdida de información, al garantizar que la proyección obtenida es reversible
- **O** Denoising autoencoders
	- <sup>I</sup> Se incluye ruido en la entrada para hacer la proyección robusta a perturbaciones sobre la entrada

$$
\star \quad \text{Entrada: } \mathbf{x} = \mathbf{x}^{(k-1)} + \mathbf{n}
$$

**★** Salida deseada:  $\hat{\mathbf{x}} = \mathbf{x}^{(k-1)}$ 

# Redes profundas con Drop-Out

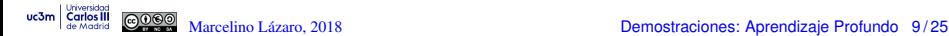

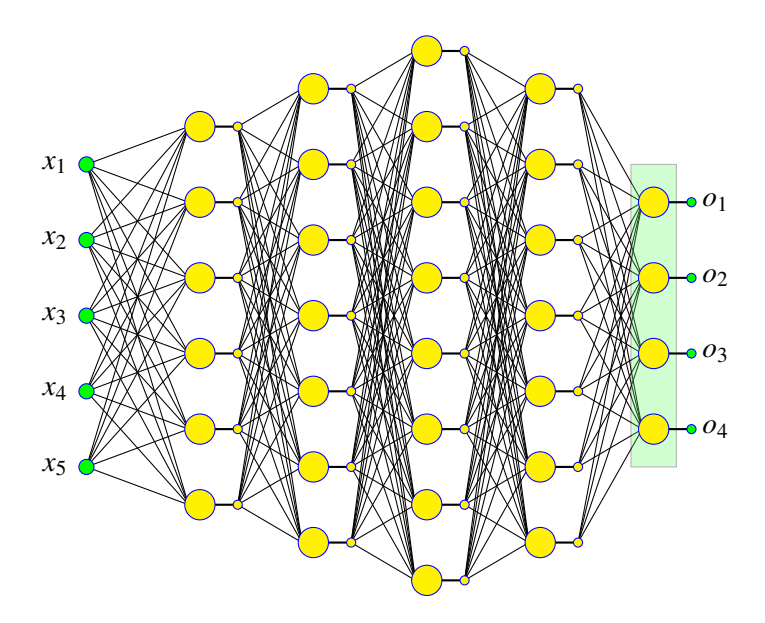

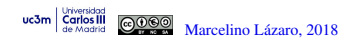

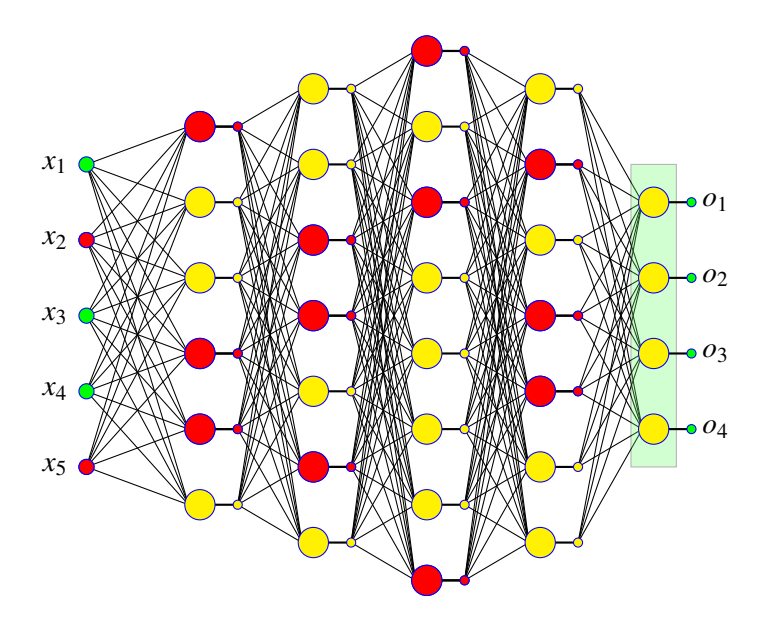

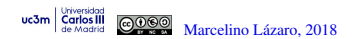

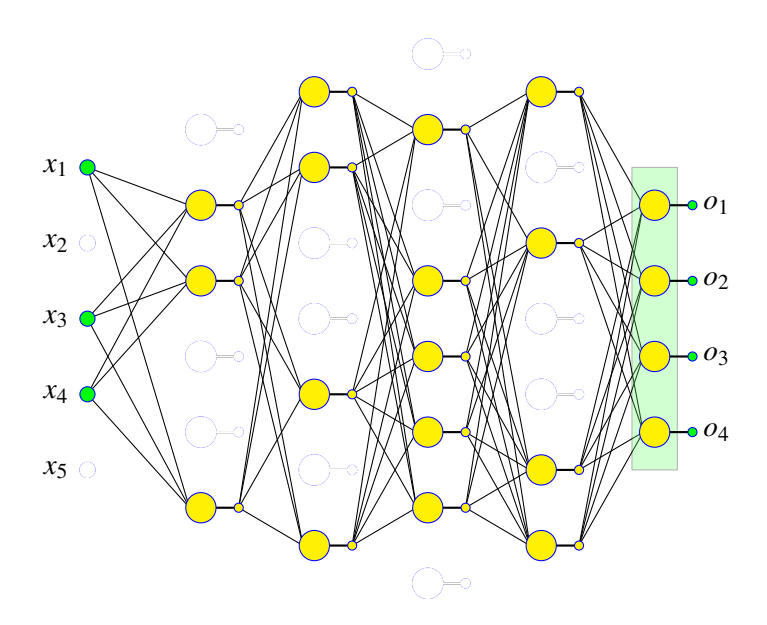

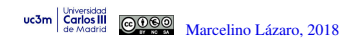

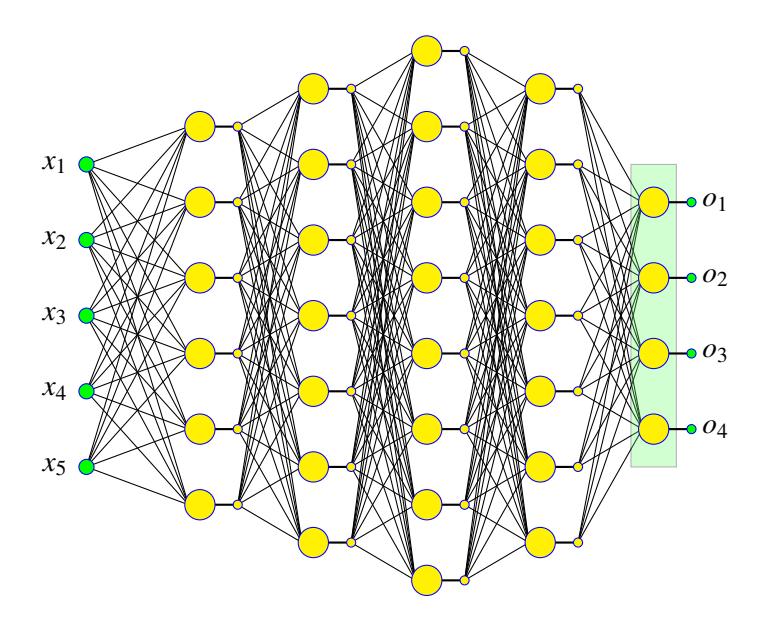

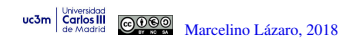

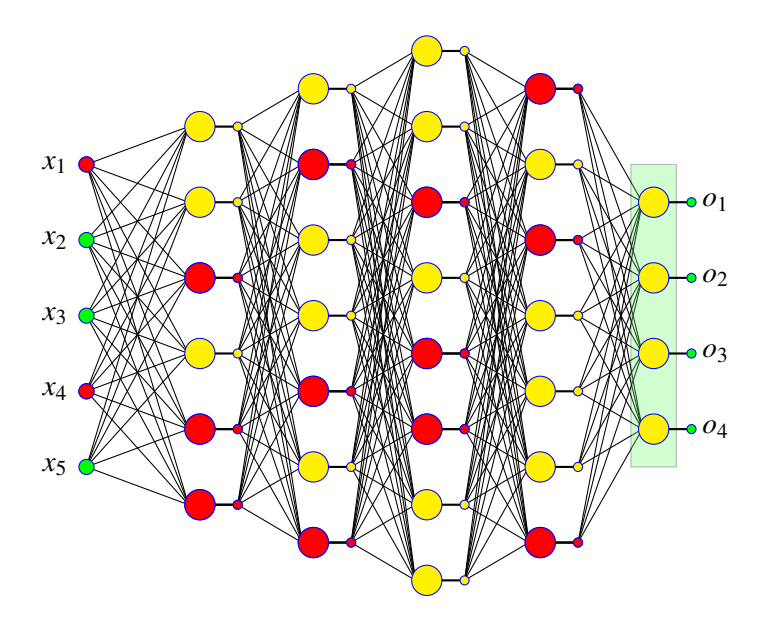

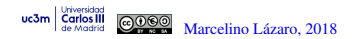

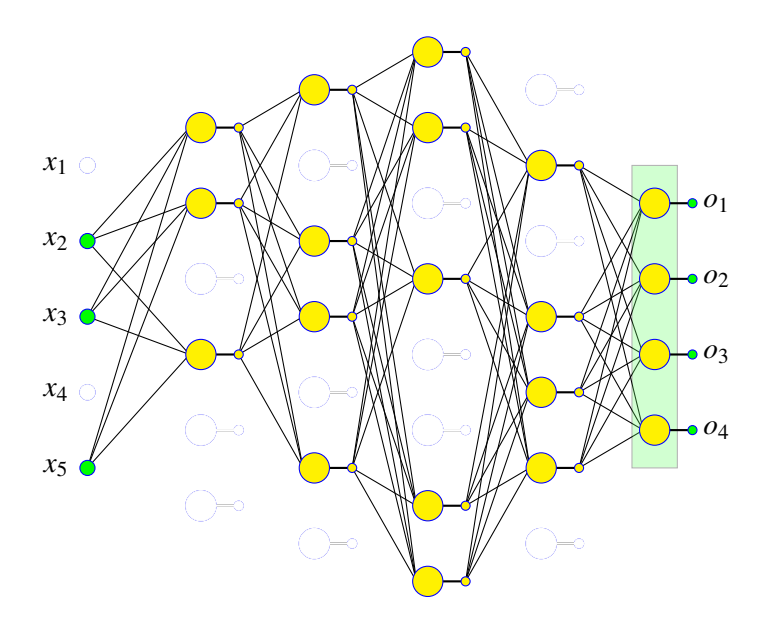

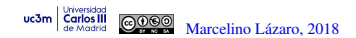

# Redes Convolucionales

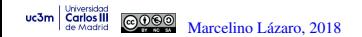

### **Convolutional Neural Network (CNN)**

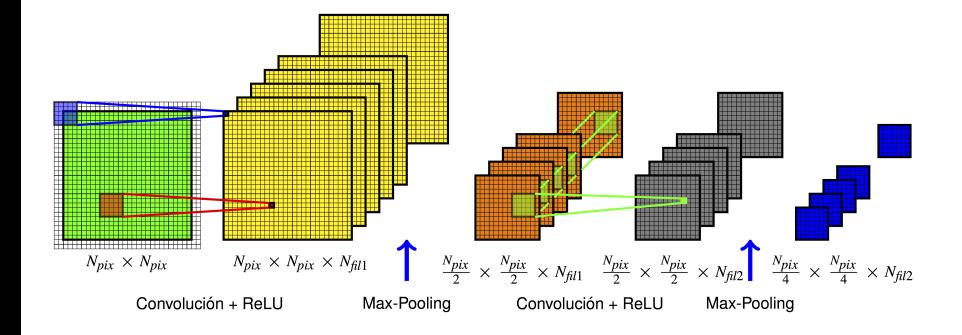

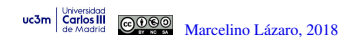

# $N_{pix} \times N_{pix}$  $N_{pix} \times N_{pix} \times N_{fil}$

## **Convolucion (con " ´** *padding***")**

 $uc3m$ **Carlos** <u>@0මම</u> de Madrid

### **Max-Pooling**

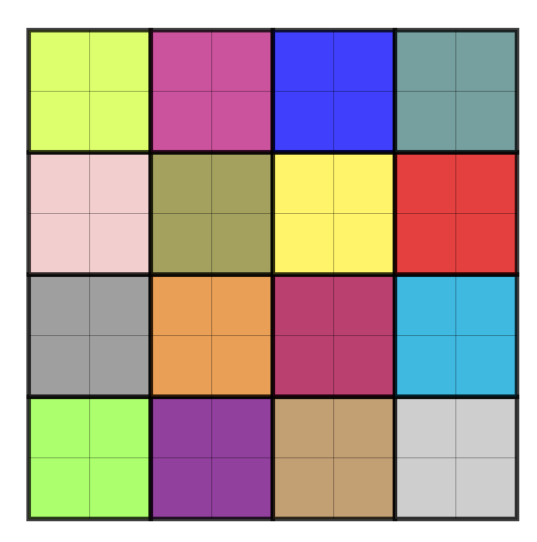

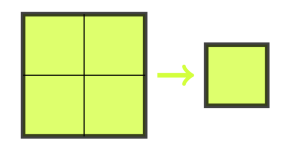

**Maximum Value** 

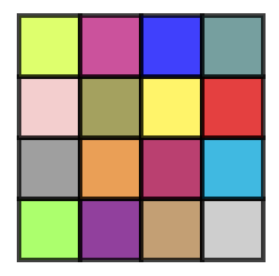

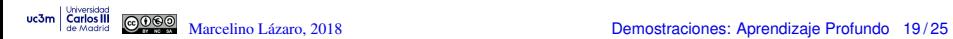

Python

# Descripción de las funciones presentes en *metodosDL.py*

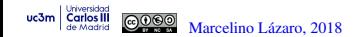

### **Funciones en Python (evaluación MLPs)**

- $\bullet$  (o, H)=mlp(x, W, tAct)
	- $\triangleright$  x: patrones de entrada (Ne x Np)
	- $\triangleright$  W: pesos de la red: lista the No + 1 elementos
		- $\star$  Capa oculta 1 (Nn1 x (Ne+1)
		- $\star$  Capa oculta i (Nni x (Nn(i-1)+1)
		- $\star$  Capa de salida (Ns x Nnu+1)
	- $\blacktriangleright$  tAct : parámetro que define el tipo de funciones de activación de las diferentes capas (vector de No+1 elementos)
		- $\star$  0: lineal
		- $\star$  1: tanh
		- $\star$  2: logistic
		- $\star$  3: rectified linear (ReLU)
		- $\star$  4: softmax

Nni: número de neuronas de la capa oculta i (si i=0, Nni=Ne) Nnu: número de neuronas de la última capa oculta

No: número de capas ocultas

- $\triangleright$  o: salida de la red neuronal (Ns x Np)
- $\blacktriangleright$  H: lista con las salidas de las capas ocultas (No elementos)

### **Funciones en Python (entrenamiento MLPs)**

Entrenamiento de MLPs con distinto número de capas ocultas

- (ws,paso,coste,dWm)=entrena\_mlp(x,y,W,Nepoch)
	- $\triangleright$  x: patrones de entrada (Ne x Np)
	- $\triangleright$  W: lista con los pesos de la red (No+1 elementos)
	- $\triangleright$  Nepoch: lista con el número de iteraciones y el tamaño del mini-batch
		- $\star$  Nepoch=[Niter, Nbatch]

### **• Parámetros adicionales**

- $\triangleright$  fCoste: función de coste a minimizar ('mmse', 'entropia', 'wmmse')
- $\triangleright$  optimizador: método de optimización ('gradiente', 'momento')
- $\blacktriangleright$  tAct: tipo de funciones de activación de las capas de la red
- $\triangleright$  pDO: probabilidad de Drop-Out de la entrada y capas ocultas (lista No+1 el.)
- $\triangleright$  paso: parámetros del paso de adaptación
	- $\star$  Gradiente: paso=[mu,muCrec,muDec]
	- $\star$  Momento: paso=[mu,momento]
- $\blacktriangleright$  flagEvo: True para que se obtenga el coste cada iteración

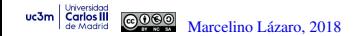

### **Funciones en Python (entrenamiento AE)**

Funciones para el entrenamiento de autocodificadores (AE)

- $\bullet$  (we,wd,coste,mu)=entrena AE(x,we,wd,Nepoch,tAct,mu) Entrenamiento de un autocodificador
- (we,wd,coste,mu)=entrena AEtied(x,we,wd,Nepoch,tAct,mu) Entrenamiento de un autocodificador con pesos "atados"
- (we,wd,coste,mu)=entrena DAE(x,we,wd,Nepoch,tAct,mu,pRuido) Entrenamiento de un autocodificador con ruido
- (we,wd,coste,mu)=entrena DAEtied(x,we,wd,Nepoch,tAct,mu,pRuido) Entrenamiento de un autocodificador con ruido y pesos "atados"
	- $\triangleright$  we: pesos del codificador (Nn x Ne+1)
	- $\triangleright$  wd: pesos del decodificador (Ne x Nn+1)
	- $\triangleright$  pRuido: probabilidad de ruido (de poner una entrada a cero)

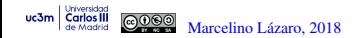

# Resultados (Aproximados)

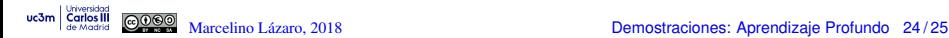

### **Resultados aproximados esperables**

- Resolución  $10 \times 10$  (2.000 patrones de entrenamiento)
	- ► Red neuronal de 1 capa oculta:  $\approx 86.5\%$
	- ► Red neuronal de 4 capas ocultas:  $\approx$  85%
	- **► Red neuronal profunda con autocodificadores:**  $\approx 88.5\%$
	- ► Red neuronal profunda con Drop-Out:  $\approx$  88%
		- $\star$  Pocas muestras de entrenamiento, y muchas capas ocultas en la configuración de pruebas
	- **► Red CNN:**  $\approx$  91 %
- Resolución  $28 \times 28$ 
	- ► Red neuronal de 1 capa oculta:  $\approx 92\%$
	- ► Red neuronal profunda con autocodificadores:  $\approx$  98%
	- **► Red neuronal profunda con Drop-Out:**  $\approx$  98%
	- ► Red CNN:  $\approx$  99%

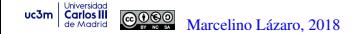